Moslab – Chair of Operating Systems Sessions and Dynamic Memory

Martin Küttler

▶ Sending multiple messages for large texts is ok.

- ▶ Sending multiple messages for large texts is ok.
- ▶ If you allocate memory, remember to deallocate the memory and capabilities.
- ▶ Sending multiple messages for large texts is ok.
- ▶ If you allocate memory, remember to deallocate the memory and capabilities.
- ▶ You should update your Control file (libc be mem, stdlib, ...)
- ▶ Sending multiple messages for large texts is ok.
- ▶ If you allocate memory, remember to deallocate the memory and capabilities.
- ▶ You should update your Control file (libc be mem, stdlib, ...)
- ▶ Please report problems (errors/missing informations in slides, missing/bad documentation) to me.
- ▶ Sending multiple messages for large texts is ok.
- ▶ If you allocate memory, remember to deallocate the memory and capabilities.
- ▶ You should update your Control file (libc be mem, stdlib, ...)
- ▶ Please report problems (errors/missing informations in slides, missing/bad documentation) to me.
- ▶ Any questions?

# We are here

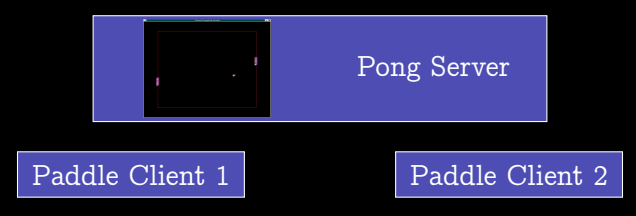

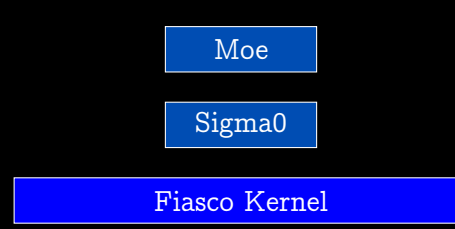

# Today's goal

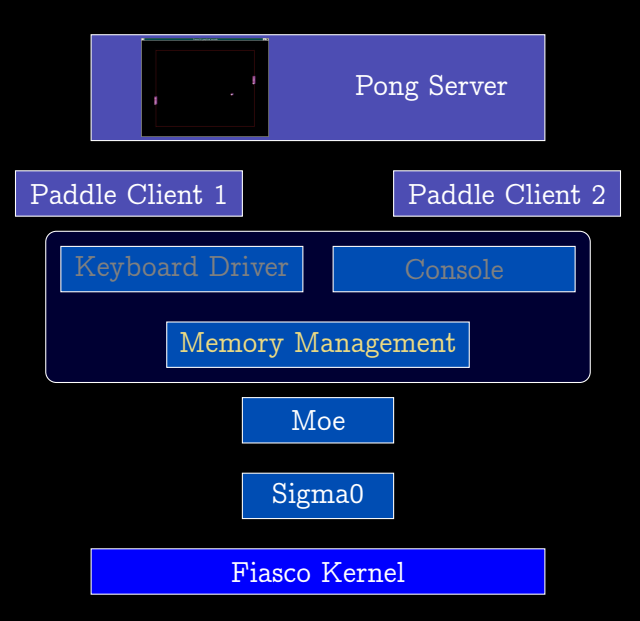

#### ▶ Scenario:

- ▶ Multiple clients per server
- ▶ Server stores per-client data, needs to distinguish between clients

▶ Scenario:

- ▶ Multiple clients per server
- ▶ Server stores per-client data, needs to distinguish between clients

▶ Poor man's solution:

- ▶ Assign dynamic ID, which clients sends with each call
- ▶ Problem: IDs can be faked

▶ Scenario:

- ▶ Multiple clients per server
- ▶ Server stores per-client data, needs to distinguish between clients

#### ▶ Poor man's solution:

- ▶ Assign dynamic ID, which clients sends with each call
- ▶ Problem: IDs can be faked
- ▶ Better (actual) solution: Sessions
	- ▶ One IPC gate per client
	- $\triangleright$  Clients can be distinguished by the gate label
	- ▶ Preferably clients should not even know about sessions

Ned create gate Č

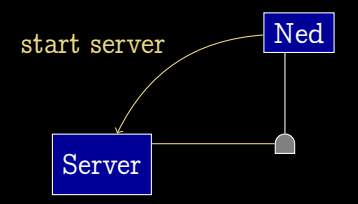

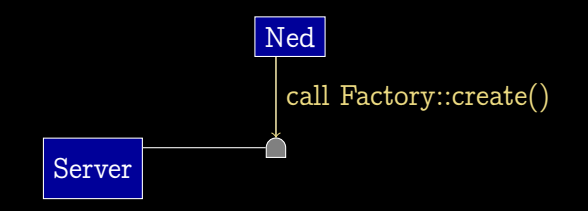

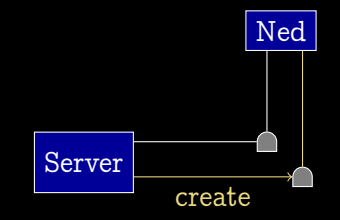

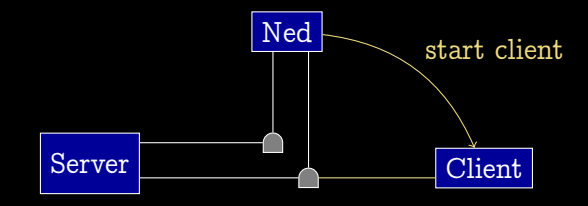

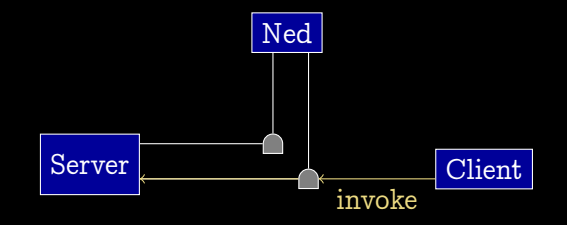

#### Lua Example: Simple

```
local L4 = require('L4");
local Id = L4. default loader ;
local log = 1d : new-channel();
ld: start({_{caps} = { log\_server = log: svr() },
           log = { "server", "blue" },
         " rom / logging " );
ld: start ( caps = { log\_server = log },
           log = { "client", "green" },
```
" rom / logging\_client " );

#### Lua Example: Sessions

```
local L4 = require('L4");
local Id = L4. default loader ;
local log = 1d : new-channel();
ld: start({_{caps} = { log\_server = log: svr() },
           log = { "server", "blue" },
         " rom / logging " );
ld: start({ caps = { log\_server = log: create(0, "args") },
           log = { "client", "green" },
```
" rom / logging\_client " );

## Sessions Implementation

- ▶ Clients don't change at all (that's what we wanted, remember?)
- ▶ Servers need to handle the create call.

## Sessions Implementation

- ▶ Clients don't change at all (that's what we wanted, remember?)
- ▶ Servers need to handle the create call.
- $\blacktriangleright$  Before we look at that, ...

## Sessions Implementation

- ▶ Clients don't change at all (that's what we wanted, remember?)
- ▶ Servers need to handle the create call.
- $\blacktriangleright$  Before we look at that,  $\dots$

A short tour of the L4Re IPC server framework

A short tour of the L4Re IPC server framework

```
\blacktriangleright L4 : : Server implements the basic server loop:
```

```
void loop () {
  while (1) {
    m = recv_message ();
    ret = dispatch(m, utcb);reply(m, ret);}
}
```
A short tour of the L4Re IPC server framework

```
\blacktriangleright L4 : : Server implements the basic server loop:
```

```
void loop () {
  while (1) {
    m = recv message ();
    ret = dispatch(m, utcb);reply(m, ret);}
}
```
 $\triangleright$  For each IPC gate there is a L4: : Epiface, which

- $\blacktriangleright$  keeps the capability to the IPC gate,
- $\blacktriangleright$  handles messages from this gate (implements dispatch ())

A short tour of the L4Re IPC server framework

```
\blacktriangleright L4 : : Server implements the basic server loop:
```

```
void loop () {
  while (1) {
    m = recv_message ();
    ret = dispatch(m, utcb);reply(m, ret);}
}
```
- $\blacktriangleright$  For each IPC gate there is a  $L4$ : Epiface, which
	- $\blacktriangleright$  keeps the capability to the IPC gate,
	- $\blacktriangleright$  handles messages from this gate (implements dispatch ())
- ▶ How does the server know which Epiface it should call?

### IPC tour: Epiface registry

 $\blacktriangleright$  L4 : : Epifaces are stored in a per-server registry.

- $\blacktriangleright$  The registry can find Epifaces by an ID (label of IPC gate)
- $\blacktriangleright$  L4: : Basic registry: ID is pointer to object

▶ L4Re :: Util :: Object registry provides a convenient interface:

L4:: Cap<void> register\_obj (L4:: Epiface \*o, char const \*service); L4:: Cap<void> register obj (L4:: Epiface \*o);

bool unregister\_obj $(L4::Epiface * o);$ 

# IPC tour: Registry server

L4Re :: Util :: Registry server is a L4 :: Server that maintaines a  $L4Re$ :: Util:: Object registry

static L4Re:: Util:: Registry\_server <> server;

class MyServer : public L4 :: Epiface\_t < MyServer , MyInterface > { ... };

// When you need a new session object server . registry () - > register\_obj ( new MyServer ());

#### Session Implementation – Factory Server

};

```
class SessionServer : L4 :: Epiface_t < SessionServer , L4 :: Factory >
{
public :
    int op_create (L4:: Factory: : Rights, L4:: Ipc: : Cap<void>& res,
           14 mword t type, L4:: Ipc:: Varg_list <> args) {
         if (type != 0) return -L4 ENODEV;
        L4::\overline{I}pc::\text{Varg tag} = \text{args.next}();
         if (!tag.is_of<char const *>()) return -L4_EINVAL;
         auto helloserver = new HelloServer
                                    (tag.yalue < char const *>());
         server.registry()->register_obj(helloserver);
         res = L4::Ipc::make\_cap_rw(helloserver->obj\_cap());
         return L4_EOK ;
    }
```
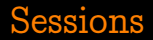

▶ With that you can add support for multiple clients in the hello server.

- ▶ With that you can add support for multiple clients in the hello server.
- ▶ Assignment 1.5:
	- ▶ Make your hello server a logging server that supports multiple clients
	- ▶ Client messages should be prefixed with an id string, that is passed to the server in the create call.

- ▶ With that you can add support for multiple clients in the hello server.
- $\blacktriangleright$  Assignment 1.5:
	- ▶ Make your hello server a logging server that supports multiple clients
	- ▶ Client messages should be prefixed with an id string, that is passed to the server in the create call.
- ▶ Problem: Now you need dynamic memory, but malloc and free are missing.

# Memory Allocation

- ▶ Memory allocation is (currently not) implemented in a backend of L4Re's C library (in  $src / 14 / pk / 14 re -core / 1$ ibc backends /)
- ▶ You can get new pages from Moe:
	- ▶ Allocate a dataspace capability
	- ▶ Get a dataspace from Moe: L4Re :: Env :: env() - > mem\_alloc() - > alloc(size, ds);
	- ▶ Attach dataspace to local address space: L4Re ::  $Env$  ::  $env()$   $\rightarrow$   $rm()$   $\rightarrow$  attach (&addr, size, flags, ds);
- ▶ To free unused pages:

L4Re ::  $Env$  ::  $env()$   $\rightarrow$   $rm()$   $\rightarrow$  detach (addr, nullptr); L4Re ::  $Env$  ::  $env()$   $\rightarrow$  mem\_alloc()  $\rightarrow$  free (ds);

# Incorrect malloc()

```
void * malloc ( unsigned size ) {
    L4 :: Cap < L4Re :: Dataspace > ds
         = L4Re:: Util:: cap_alloc.alloc \leqL4Re:: Dataspace \geq ();
```

```
if (! ds . is_valid ()) return 0;
```

```
long err = L4Re:: Env:: env() -> mem_alloc() -> alloc(size, ds);
if (err) return 0;
```

```
void *addr = 0;
err = L4Re::\overline{Env::env() - \geq rm() - \geq attach(kaddr, size,L4Re :: Rm :: Search_addr, ds);
if (err) return 0;
```

```
return addr ;
```
}

## Memory Management – Lists

#### ▶ Idea:

- $\blacktriangleright$  Keep list of (address, size) pairs
- ▶ In malloc, search for an appropreate entry
- ▶ Problem: You'd need dynamic memory for that list.
- ▶ Typical Solution: Inlining
	- ▶ Put size and next-pointer directly into your memory
	- $\blacktriangleright$  Do not hand out the memory where size is stored it's needed for free.
	- ▶ That's what most libC-implementations do.

## Memory Management – bitmaps

▶ Manage memory as pool of fixed-sized chunks.

▶ Use bitmap to store available chunks.

## Memory Management – problems

- ▶ You will need some initial memory. You can use L4Re's memory allocator for that.
- ▶ As soon as you have multiple threads (you will), you need proper locking.
- $\blacktriangleright$  There are more options for the implementation. Come up with something yourself, or have a look in some book / the internet.
- ▶ Implement a session-capable hello server (that's going to be our logging server)
- $\blacktriangleright$  For that you'll need to implement malloc, free and realloc.
- $\blacktriangleright$  From there on, you should be able to use C++'s STL.